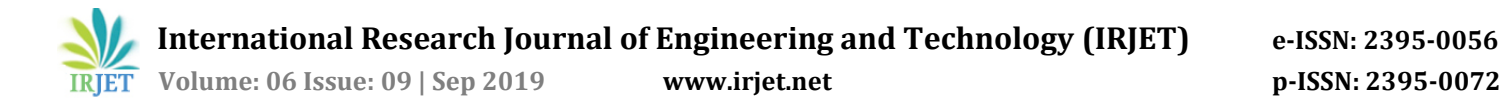

# **Implementation of 7500 Watt Asynchronous Three-Phase Induction Motor for different Load Conditions using MatLAB Simulink**

**Sandeep kumar1, Manoj Mishra<sup>2</sup>**

*<sup>1</sup>Mtech (Pursuing), Electrical Engg. GGSCMT Kharar, Mohali, Punjab <sup>2</sup>Asstt. Professor, Electrical Engg. GGSCMT, Kharar, Punjab* ------------------------------------------------------------------------\*\*\*-----------------------------------------------------------------------

**ABSTRACT** - This paper presents the Design and Implementation of the Three Phase Induction motor on the MATLAB Simulink & also studied the effect of variable parameters for the different load conditions. An electric motor is an electrical machine that changes over electrical vitality into mechanical vitality. The switch of this would be the transformation of mechanical vitality into electrical vitality and is finished by an electric generator. In ordinary motoring mode, most electric motors work through the association between an electric motor's attractive field and twisting flows to produce power inside the motor. In specific applications, for example, in the transportation business with footing motors, electric motors can work in both motoring and creating or braking modes to likewise deliver electrical vitality from mechanical vitality. MATLAB Simulink software is used in which Three Phase Induction motor (Asynchronous) is implement with the help of mathematical calculations. Which made the design of the Asynchronous three phase induction motor easy. The essential target is to enable you to adapt rapidly to the initial steps. The accentuation here is "learning by doing". In this way, the most ideal approach to learn is by attempting it yourself. In this presentation, we will portray how MATLAB handles straightforward numerical articulations and scientific recipes with the assistance of GUI. The MATLAB represents Matrix Laboratory is a metaparadigm numerical processing condition and fourthage programming language. MATLAB was composed initially to give simple access to network programming created by the LINPACK (straight framework bundle) and EISPACK (Eigen framework bundle) ventures and furthermore created by Math work, MATLAB permits lattice controls, plotting of capacities and information, execution of calculations, making of UIs, and interfacing with projects written in different dialects, including C, C++, Java, Fortran and Python for taking care of specialized issues.

#### **Introduction**

IMs are broadly utilized for changing over electric imperativeness into mechanical imperativeness. IMs are colossal in the step by step life and open as single and three-phase IMs. Diffusive siphons, garments washers,

dryers, blenders, fans, constrained air frameworks, and coolers are occurrences of IM applications [1]. The development of the IM happened in the last quarter of the nineteenth century by Nikola Tesla [2]. There has been a gigantic improvement in IM advancement and execution. Using high conductivity materials, for instance, copper as a choice rather than the standard steel in the squirrel, keep rotor decreases motor control setbacks. Moreover, the usage of silicon steel sheets that shape the stator focus confines the hysteresis incidents and whirlpool streams [3]. The speed of three-phase IMs can be obliged by varying the associated voltage to the stator, stator repeat, number of stator shafts or by partner outside resistor to the rotor circuit (wound rotor type) [4]. Variable repeat drives (VFDs) are customarily used to control the speed of IMs for saving essentialness. For example, throttles devices, dampers or valves can be used to change the yield of water guides to diminish stream rate, anyway this extension the energy drawn by the siphon. Thusly, VFDs are used to control stream by changing motor speed by moving the repeat besides, voltage associated with the direct instead of changing stream by methods for throttling contraptions. Henceforth, imperativeness saving is practised. Unmistakable methods, for instance, star/delta affiliation, adventure down auto-transformer and counting resistors in game plan with a rotor (slip ring rotor) or stator windings are used so as to diminish starting current of IM, which is 5 to different occasions it's assessed current [5].

#### **Three Phase Induction Motors**

Three-phase IMs are commonly used for a couple of mechanical applications due to their unique features. These fuse strong structure, low weight, high viability at assessed speed, what's more, low help and more affordable in cost [6]. The burdens of the three-arrange IMs, on the other hand, consolidate the going with: (I) the rotor speed is difficult to control, (ii) low capability and power factor at lightweight, and (iii) high starting current [6].

## **Construction of Three-Phase Induction Motors**

**Stator:** The stator focus is made of secured silicon steel sheets which are 0.3 to 0.5 mm thick in solicitation to reduce twirl streams and hysteresis mishaps [7], [8]. The sheets are then consolidated to manufacture the stator focus as a cylinder moulded structure. The internal side of the stator is opened longitudinally. The openings are isolated into a sensible number of shafts generally 4 posts. Three-phase windings are set in the spaces and moved by 120 electrical degrees from one another and the terminals of these windings can be related as a star or delta affiliation [8].

**Rotor:** There are two sorts of the rotor which are slip rings or wound rotor, and squirrel bind rotor. The slip rings rotor is normally used when high starting torque is required. The slip rings rotor as showed up in Fig. 1.1 resembles the stator structure. It includes overlaid silicon sheets which are assembled to build the rotor focus as a barrel-formed structure which is fitted on the rotor shaft [9]. The outside side of the damage rotor focus is opened to contain three-phase windings, which are by then related as star mode. The damaged rotor has different shafts proportionate the amount of stator shafts. The three terminals of wound rotor windings as showed up in Fig. 1.1 are related to three slip rings, which are mounted on the rotor shaft [9]. The inspiration driving using slip rings is to have an electric relationship between the rotor circuit and outside resisters through carbon brushes. This electric affiliation is used to diminish starting stream and control rotor speed [9].

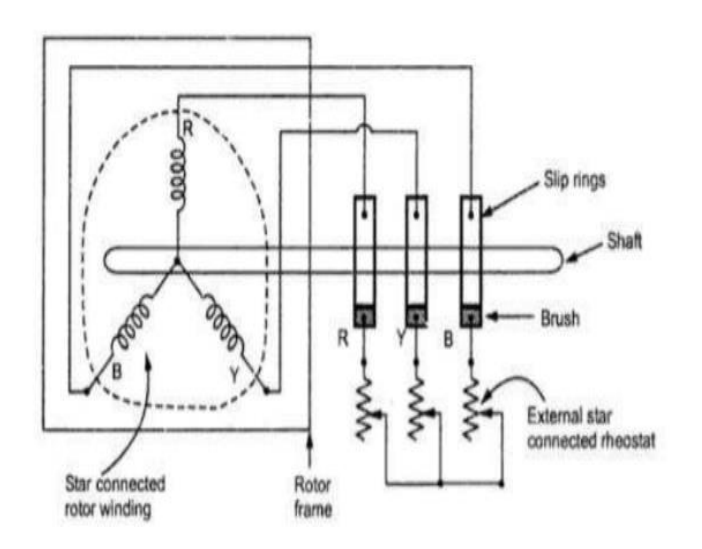

Fig 1-1 Slip rings rotor or wound rotor [9]

The squirrel bind rotor is more straightforward to work in connection with the slip rings. It is all the more regularly used (about 95% of three-phase IMs) [9]. The squirrel keep rotor as shown in Fig. 1.2 is created of longitudinal bars made of copper or aluminium [9]. These bars are shortened by copper or aluminium rings and the rotor is surrounded as a cylinder moulded shape [9]. No carbon brushes are in the squirrel keep rotor as are shown in the slip rings rotor. Along these lines, no external resistors can be related to rotor bars [9]. Hence, no speed control or changing Motor action traits can be practised through the squirrel keep rotor. The bars are not really parallel to the rotor shaft rotates. They are slanted to reduce the alluring confusion to drive the Motor effectively [9].

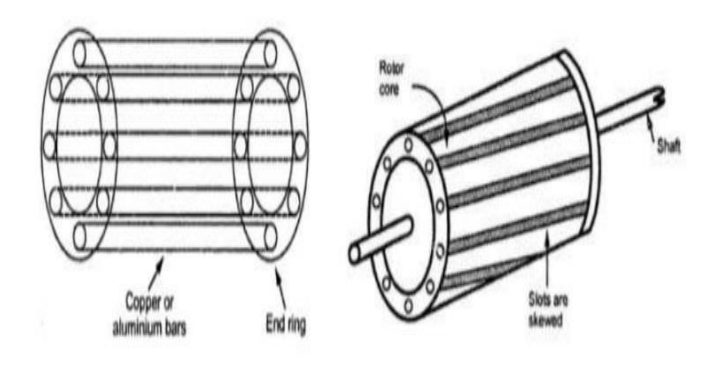

Fig 1-2 Squirrel cage rotor [9]

#### **Modeling of Induction Motor on MATLAB**

Design and Implementation of the Asynchronous Three phase motor is done on MATLAB Simulink R2018a. For this we have introduced different load conditions of torque to the designed Asynchronous motor which are as follow:

Types of torques available in the induction motor

 $T_a$  = Gross mechanical torque or motor torque.

 $T_{lost}$  = loss torque due to friction, wind age and iron losses

 $T_L$  = load torque

$$
T_a = T_{lost} + T_L
$$

Power  $(P_{out} = T_L * \omega)$ 

$$
T_L = \frac{P_{out}}{\omega}
$$
  

$$
P_{out} = 7500 \text{ Watts}
$$

$$
\omega=\frac{2\pi n}{60}
$$

**© 2019, IRJET | Impact Factor value: 7.34 | ISO 9001:2008 Certified Journal** | Page 73

$$
\omega = \frac{2\pi \times 1440}{60}
$$

$$
= 150.72 rad/sec
$$

$$
T_L = \frac{7500}{150.72}
$$

$$
T_L = 49.76 Nm
$$

$$
\frac{T_L}{2} = 24.6 Nm
$$

$$
\frac{T_L}{4} = 12.44 Nm
$$

On the basis of the above calculations we have achieved the following results:

Model Designed in MATLAB Simulink is shown below with various output graphs.

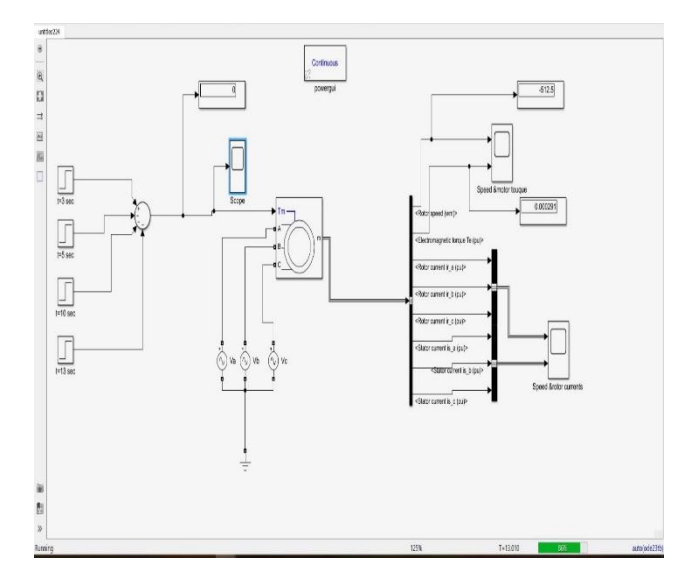

**Figure 1-3: Model of Asynchronous Three Phase Induction Motor on MATLAB Simulink.**

#### **Results**

During the reenactment of the model of offbeat three stage induction motor, we found that during the distinctive burden condition given to the motor speed and torque of the motor differs and the examination of the O/P has appeared in the figures beneath.

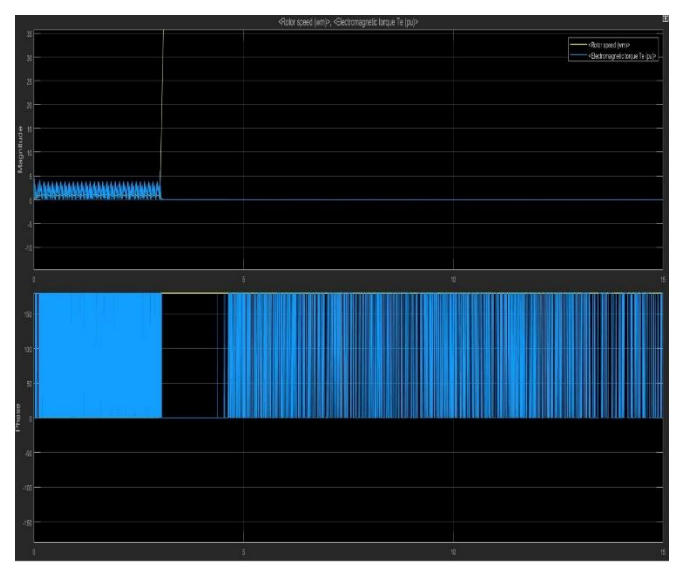

**Figure 1-4:** Analysis of Speed and Torque for different load Conditions.

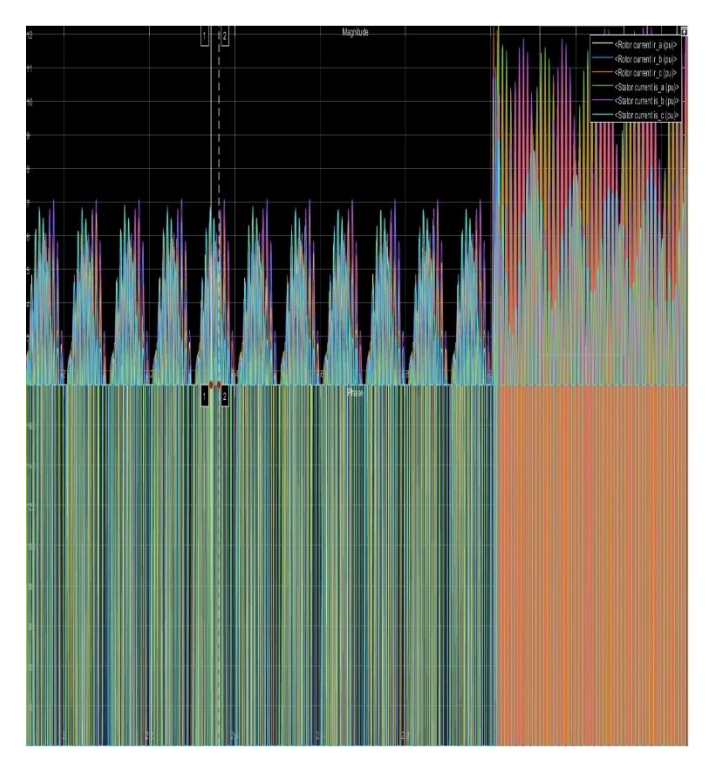

**Figure 1-5:** Stator and Rotor Currents for the motor at different time cycles according to the different load conditions.

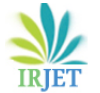

 **International Research Journal of Engineering and Technology (IRJET) e-ISSN: 2395-0056**

 **Volume: 06 Issue: 09 | Sep 2019 www.irjet.net p-ISSN: 2395-0072**

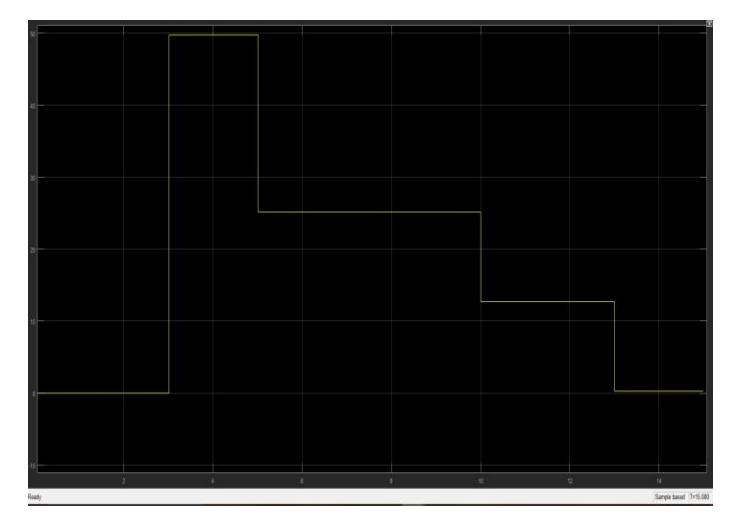

**Figure 1-6:** Load variation graph of the motor at different load conditions

As per the figure appeared over the motor speed and motor torque can be dissected regarding the reenactment time.

At T=3 when there is full load on the motor.

Speed of the motor will diminish as showed in the figure with yellow line and torque of the motor will increment.

At T= 5 When there is half load on the motor.

Speed of the motor will turn over increment and torque will begin diminishing.

At T=10 when there is  $\frac{1}{4}$  load on the motor.

The speed of the motor will further increment and the torque will keep in diminishing.

At T=15 when there is no heap on the motor.

The speed of the motor will increment and torque will diminish.

# **Conclusions**

By embracing known, demonstrated ideas, it is conceivable to plan and actualize the Three stage enlistment motor (Asynchronous Motor). For this we chipped away at the MATLAB Simulink MATLAB gave a stage where we can plan and execute these sort of investigations with numerical figuring. In the displayed proposal work we have given the motor distinctive burden conditions which further demonstrated to us the total working of the motor and helped us to comprehend the working with the assistance of different charts. As appeared in the outcomes part.

The accompanying end could be produced using is:

The created programming gives great help to the ideal parameters estimations.

• This programming additionally gives a decent help to the understudies who are learning the structure procedure of electric motors.

Such kind of programming can likewise be utilized for structuring vitality effective machine as a future degree.

This programming can likewise be utilized to compute the streamline parameters of electric machine

## **References**

[1] "The Development of the Electric Motor". Early Electric Motors. SparkMuseum. Retrieved 12 February 2013.

[2]"The first dinamo?" travelhungary.com. Retrieved 12 February 2013.

[3] Guillemin, Amédée; 'Le Magnétisme et l'Électricitée' trans., ed. & rev. from the French by

Sylvanus P.Thompson (1891). Electricity and Magnetism McMillan and Co.

[4] Heller, Augustus (April 1896). "Anianus Jedlik". Nature (Norman Lockyer) 53 (1379): 516. Bibcode:1896.

[5] Blundel, Stephen J. (2012). Magnetism A Very Short Introduction. Oxford University Press. p. 36. ISBN 9780199601202.

[6] Thein, M. "Elektrische Maschinen in Kraftfahrzeugen" [Electric Machines in Motor Vehicles]. Retrieved 13 February 2013.

[7] "Elektrische Chronologie". Elektrisiermaschinen im 18. Und 19. Jahrhundert – Ein kleines Lexikon ("Electrical machinery in the 18th and 19th centuries – a small thesaurus"). University of Regensburg. March 31, 2004. Retrieved August 23,

[8] "History of Batteries (inter alia)". Electropaedia. June 9, 2010.Retrieved August 23, 2010.

[9] "Battery and Energy Technologies, Technology and Applications Timeline". Retrieved 13 February 2013.

[10] Gee, William (2004). "Sturgeon, William (1783– 1850)". Oxford Dictionary of National Biography. Oxford University Press.